## SAP ABAP table RESCSURHYTHM L {Assignment of ABRVAR to SU: List Format}

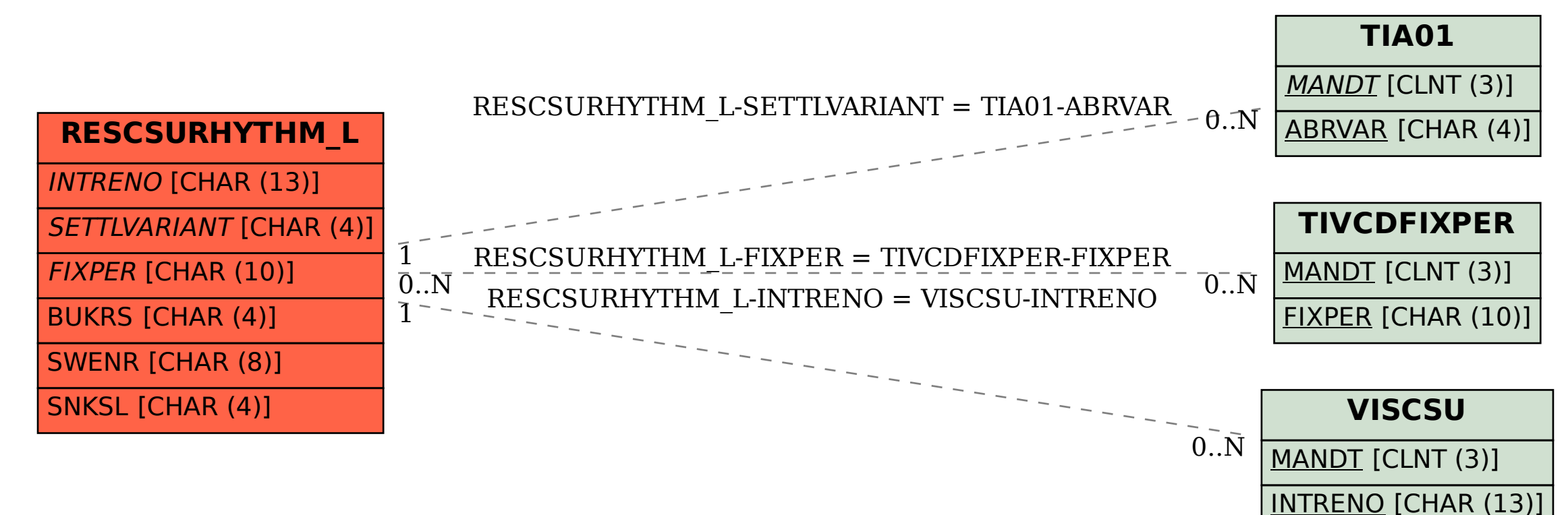